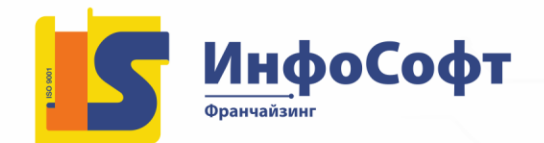

ИП Пясковская Елена Александровна 630091, г. Новосибирск, ул. Крылова, 31 тел./факс +7(383) 211-27-27 e-mail: info@is1c.ru www.is1c.ru

# **«1С:Предприятие 8». Использование конфигурации «ТОИР Управление ремонтами и обслуживанием оборудования КОРП» (пользовательские режимы). Редакция 3.0**

## **Курс предназначен для:**

- специалистов, начинающих работать в программе;
- компаний, планирующих автоматизировать учет ремонтов оборудования при помощи программы 1С:ТОИР

#### **Целями обучения слушателей на данном курсе являются:**

- изучение основных возможностей программного продукта «1С:ТОИР Управление ремонтами и обслуживанием оборудования КОРП.»

- получение практических навыков работы с программным продуктом.

#### **В результате прохождения обучения слушатель сможет:**

- Вести учет имеющегося оборудования в 1С:ТОИР;
- Формировать график планово-предупредительных работ;
- Планировать загрузку специалистов для выполнения ремонтных работ
- Управлять материально техническим обеспечением ремонтов
- Общее представление об основных возможностях работы в программе 1С:ТОИР КОРП

## **Продолжительность курса: 29 академических часов**

## **Содержание курса:**

- 1. Учет ОР (2 ч 50 мин)
	- Настройка видов ремонта;
	- Формирование технологических карт ремонтов, в том числе:
		- Учет трудовых затрат операций;
		- Учет материальных затрат операций;
		- Учет инструментов и техники для выполнения операций;
		- Назначение нормативных ремонтов;
	- Создание типовых объектов ремонта;
	- Отчет «Список оборудования».
- 2. График планово-предупредительных ремонтов
	- Формирование ППР;
	- Корректировка ППР;

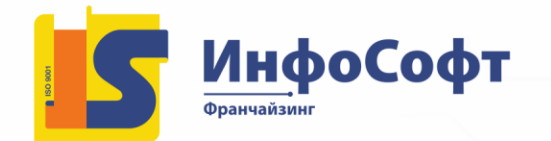

ИП Пясковская Елена Александровна 630091, г. Новосибирск, ул. Крылова, 31 тел./факс +7(383) 211-27-27 e-mail: info@is1c.ru www.is1c.ru

- Перенос и закрытие заявок на ремонт.
- 3. Формирование графиков регламентных мероприятий
	- Формирование списка регламентных мероприятий;
	- Формирование графика регламентных мероприятий.
- 4. Управление персоналом
	- Учет сотрудников;
	- Учет ремонтных бригад;
	- Управление доступностью персонала;
	- Отчеты: «Анализ использования персонала по сотрудникам», «График работы сотрудников».
- 5. Учет фактического выполнения работ
	- Формирование заявок на ремонт;
	- Формирование нарядов на выполнение ремонтных работ;
	- Формирование актов о выполнении этапов работ;
	- Простой оборудования;
	- Рабочее место технического специалиста;
	- Отчеты: «Плановые и внеплановые ремонты», «Статусы ремонтов по заявкам», «Плановая занятость сотрудников», «План-фактный анализ ППР».
- 6. Учет показателей и дефектов оборудования
	- Учет контролируемых показателей;
	- Учет показателей наработки оборудования;
	- Учет дефектов оборудования;
	- Рабочее место диспетчера;
	- Рабочее место учета показателей эксплуатации;
	- Отчеты: «Выявленные дефекты», «Контролируемые показатели», «наработка оборудования», «Простой оборудования», «Журнал состояний оборудования».
- 7. Материально- техническое обеспечение ремонтов
	- Ведение справочника «Номенклатура»;
	- Формирование заказов поставщикам;
	- Внутренний товарооборот;
	- Рабочее место специалиста по обеспечению;
	- Отчеты: «Затраты номенклатуры», «Остатки номенклатуры на складах». «Ведомость по товарам на складах».
- 8. Демонстрация возможностей бесшовной интеграции с «1С:Документооборот»
- 9. Демонстрация возможностей синхронизации с «1С:Зарплата и управление персоналом